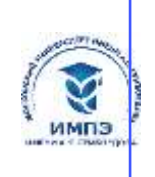

637517d24e103c3db032acf**O668888eaGeh3frb&9Q2c4f116639&ff&**жд<mark>ение высшего образования</mark>

# **«МОСКОВСКИЙ УНИВЕРСИТЕТ ИМЕНИ А.С. ГРИБОЕДОВА»**

(ИМПЭ им. А.С. Грибоедова)

# **ФАКУЛЬТЕТ ЖУРНАЛИСТИКИ**

**УТВЕРЖДЕНО:** Декан факультета журналистики \_\_\_\_\_\_\_\_\_\_\_\_ /Ю.В. Шуйская/ «19» мая 2022 г

#### **Рабочая программа дисциплины**

**Компьютерные технологии в журналистике и научных исследованиях**

Укрупненная группа специальностей 42.00.00

### **Направление подготовки 42.04.02 Журналистика**

### **(уровень магистратуры)**

**Направленность/профиль: «Журналистика, реклама и современные коммуникативные технологии»**

**Формы обучения: очная / заочная**

**Москва**

**Рабочая программа** дисциплины «Компьютерные технологии в журналистике и научных исследованиях». Направление подготовки\специальность 42.04.02 Журналистика (уровень магистратуры). Направленность/профиль «Журналистика, реклама и современные коммуникативные технологии» / сост. к.в.н. Левичев О. А. М.: Образовательное частное учреждение высшего образования «Московский университет имени А.С. Грибоедова». – 41 с.

Рабочая программа составлена на основе федерального государственного образовательного стандарта высшего образования – по направлению подготовки 42.04.02 Журналистика (уровень магистратуры), утвержденного приказом Министерства образования и науки Российской Федерации от 08.06.2017 г. № 529 и Профессиональных стандартов «Педагог профессионального обучения, профессионального образования и дополнительного профессионального образования», утвержденный приказом Министерства труда и социальной защиты Российской Федерации от 8 сентября 2015 г. № 608н (зарегистрирован Министерством юстиции Российской Федерации 24 сентября 2015 г., регистрационный № 38993), «Специалист по производству продукции сетевых изданий и информационных агентств», утвержденный приказом Министерства труда и социальной защиты Российской Федерации от 21 мая 2014 г. № 332н (зарегистрирован Министерством юстиции Российской Федерации 10 июля 2014 г., регистрационный № 33049), с изменениями, внесенными приказом Министерства труда и социальной защиты Российской Федерации от 12 декабря 2016 г. № 727н (зарегистрирован Министерством юстиции Российской Федерации 13 января 2017 г., регистрационный № 45230), «Редактор средств массовой информации» от «04» августа 2014 г. № 538н (зарегистрирован Министерством юстиции Российской Федерации «28» августа 2014 г., регистрационный № 33899).

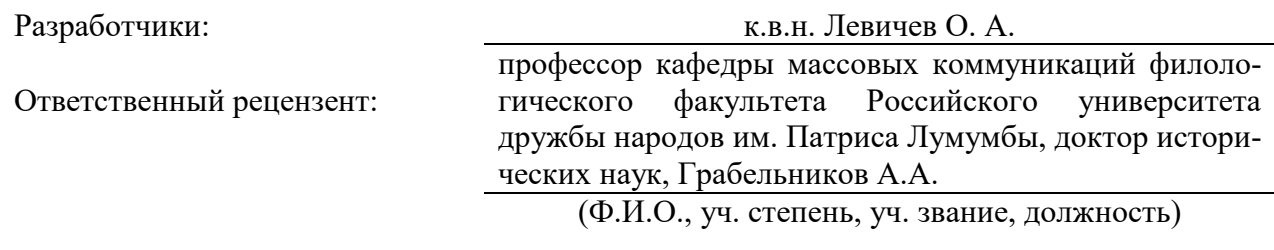

Рабочая программа дисциплины рассмотрена и одобрена на заседании кафедры журналистики, медиакоммуникаций и рекламы  $19$  мая  $2022$ , протокол № 6

Заведующий кафедрой \_\_\_\_\_\_\_\_\_\_\_\_\_\_\_\_\_\_\_\_\_/д.ф.н., проф. Ю.В. Шуйская/ (подпись)

Согласовано от Библиотеки  $/$ О.Е. Стёпкина

(подпись)

#### РАЗДЕЛ 1. ЦЕЛИ И ЗАДАЧИ ОСВОЕНИЯ ДИСЦИПЛИНЫ

Цель дисциплины «Компьютерные технологии в журналистике и научных исследованиях» состоит в освоении магистрантами теоретических и практических основ компьютерных технологий. Освоение возможностей, которые предоставляют журналисту новые компьютерные и информационные технологии, являются необходимым компонентом современного профессионального журналистского образования.

Основная задача дисциплины - заложить магистрантам фундамент знаний, сформировать необходимые умения в области информационных технологий, помочь им овладеть в работе современными компьютерными программами для выполнения профессиональных задач.

Задачами дисциплины являются - получение представление о видах электронных периодических изданий, обучение поиску и верификации информации в Интернете, изучение методов работы с большими объемами данных, обучение обработке текстов и изображений, освоение облачных технологий, освоение техник управления журналистскими и научными проектами.

#### РАЗДЕЛ 2. ПЛАНИРУЕМЫЕ РЕЗУЛЬТАТЫ ОБУЧЕНИЯ ПО ДИСЦИПЛИНЕ, СООТНЕСЕННЫЕ С ПЛА-НИРУЕМЫМИ РЕЗУЛЬТАТАМИ ОСВОЕНИЯ ОБРАЗОВАТЕЛЬНОЙ ПРОГРАММЫ

Процесс изучения дисциплины направлен на формирование следующих компетенций, которые позволят усваивать теоретический материал учебной дисциплины и реализовывать практические задачи (таблица 2.1) и достигать планируемые результаты обучения по дисциплине.

Таблица 2

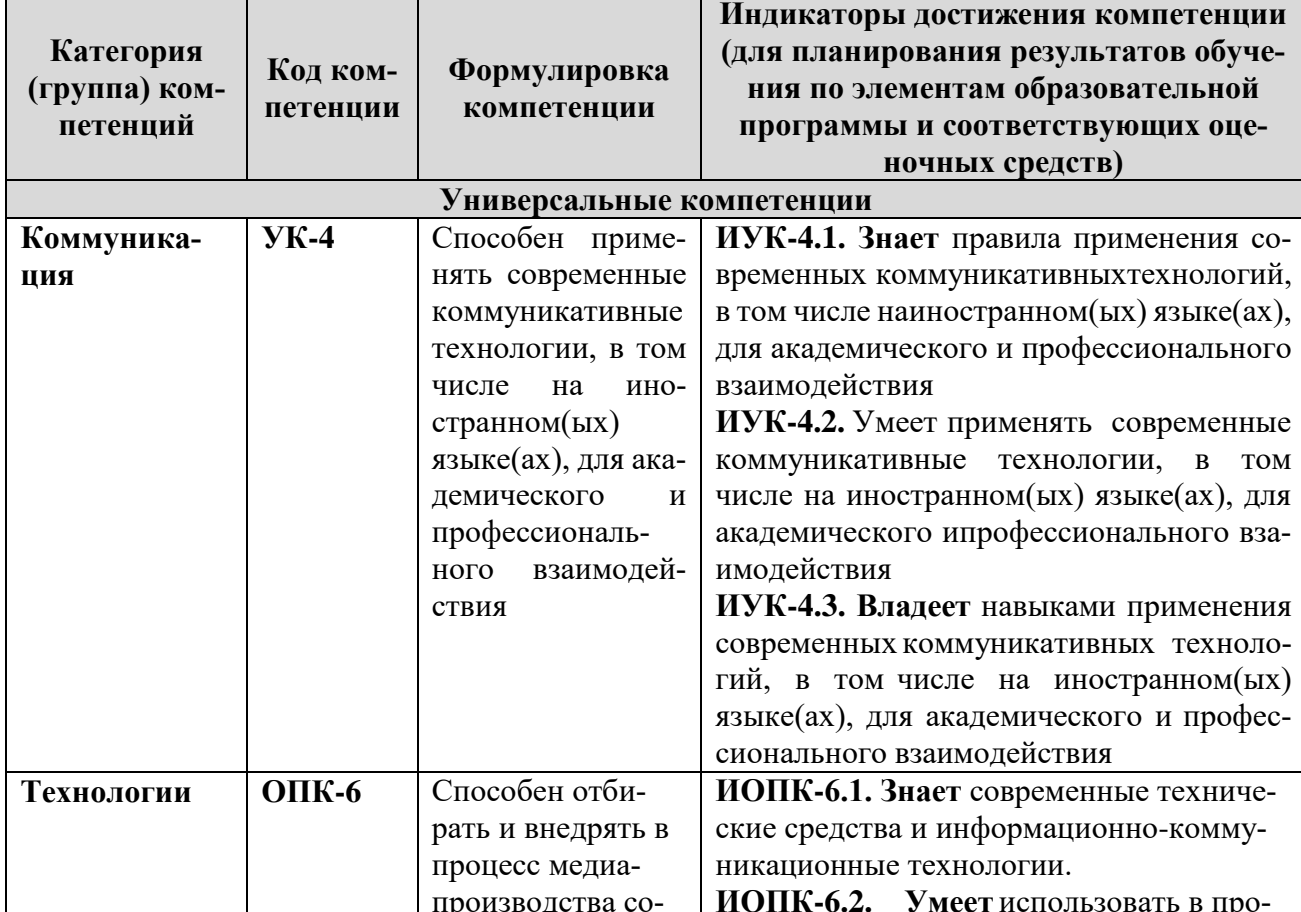

### Компетентностная карта дисциплины

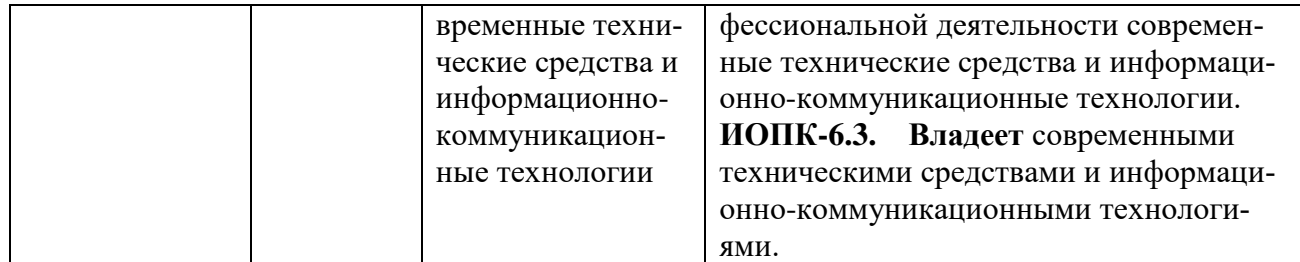

### **РАЗДЕЛ 3. МЕСТО ДИСЦИПЛИНЫ В СТРУКТУРЕ ОБРАЗОВАТЕЛЬНОЙ ПРОГРАММЫ**

В соответствии с Федеральным государственным образовательным стандартом высшего образования по направлению подготовки 42.04.02Журналистика магистрант готовится к различным видам профессиональной деятельности, в том числе и педагогической. Дисциплина «Компьютерные технологии в журналистике и научных исследованиях» относится к обязательной части. Магистрант должен быть подготовлен к применению в своей профессиональной деятельности современных информационных технологий и программных средств.

Осваивается на 1 курсе, во 2семестре. Поэтому учебная программа предполагает изучение специального курса «Компьютерные технологии в журналистике и научных исследованиях».

В методическом плане данная дисциплина опирается на знания, полученные при изучении следующих учебных дисциплин: «Философские основы науки и журналистики»; «Современные теории массовой коммуникации».

Полученные обучающимися знания способствуют усвоению таких курсов, как «Медиаэкономика».

Указанные связи и содержание дисциплины «Компьютерные технологии в журналистике и научных исследованиях» дают обучающемуся системное представление о комплексе изучаемых дисциплин, что обеспечивает хороший теоретический уровень и практическую направленность в системе обучения.

### **РАЗДЕЛ 4. ОБЪЕМ (ТРУДОЕМКОСТЬ) ДИСЦИПЛИНЫ**

#### **(ОБЩАЯ, ПО ВИДАМ УЧЕБНОЙ РАБОТЫ, ВИДАМ ПРОМЕЖУТОЧНОЙ АТТЕСТАЦИИ)**

*Таблица 4.1*

#### **Трудоемкость дисциплины и виды учебной работы**

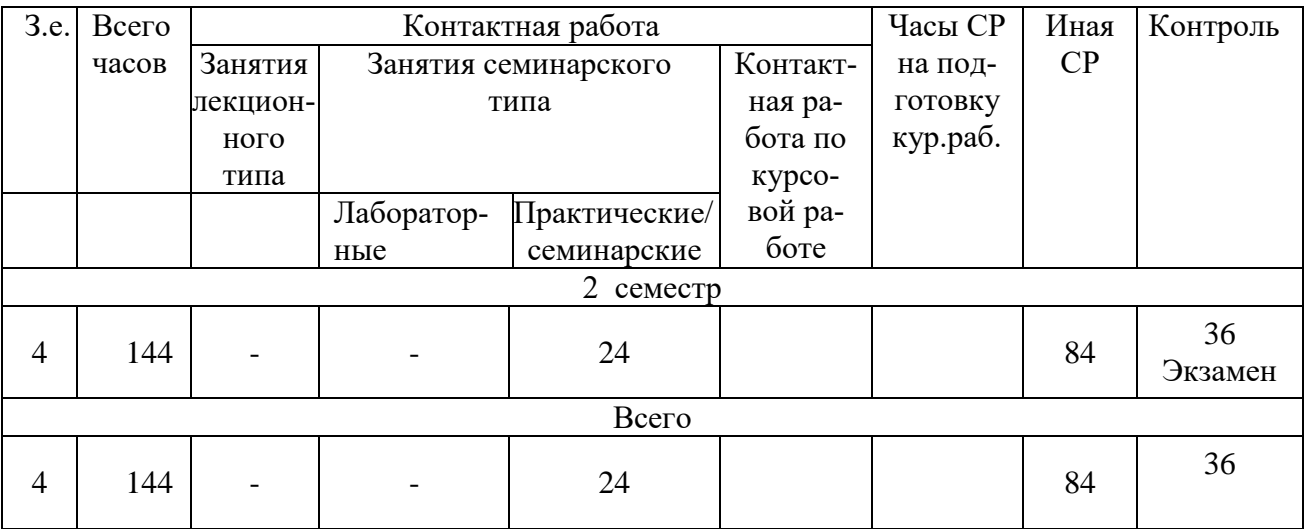

#### **на очной форме обучения**

# **Трудоемкость дисциплины и виды учебной работы**

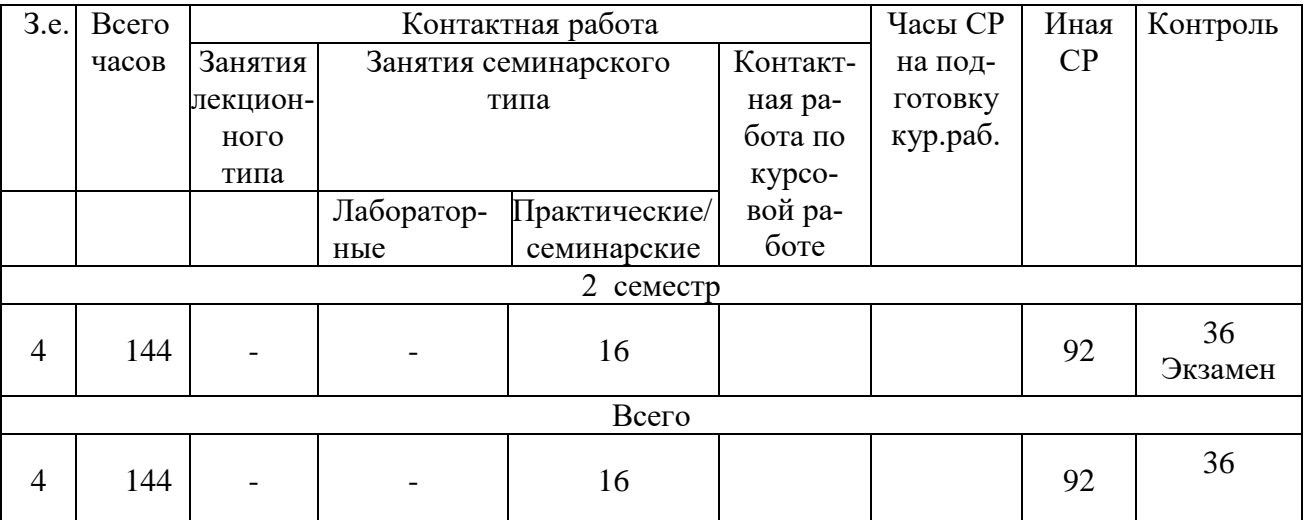

## **на заочной форме обучения**

### **СТРУКТУРА И СОДЕРЖАНИЕ ДИСЦИПЛИНЫ**

## **Перечень разделов (модулей), тем дисциплины и распределение учебного времени по разделам\темам дисциплины, видам учебных занятий (в т.ч. контактной работы), видам текущего контроля (очная форма обучения)**

*Таблица 4.3*

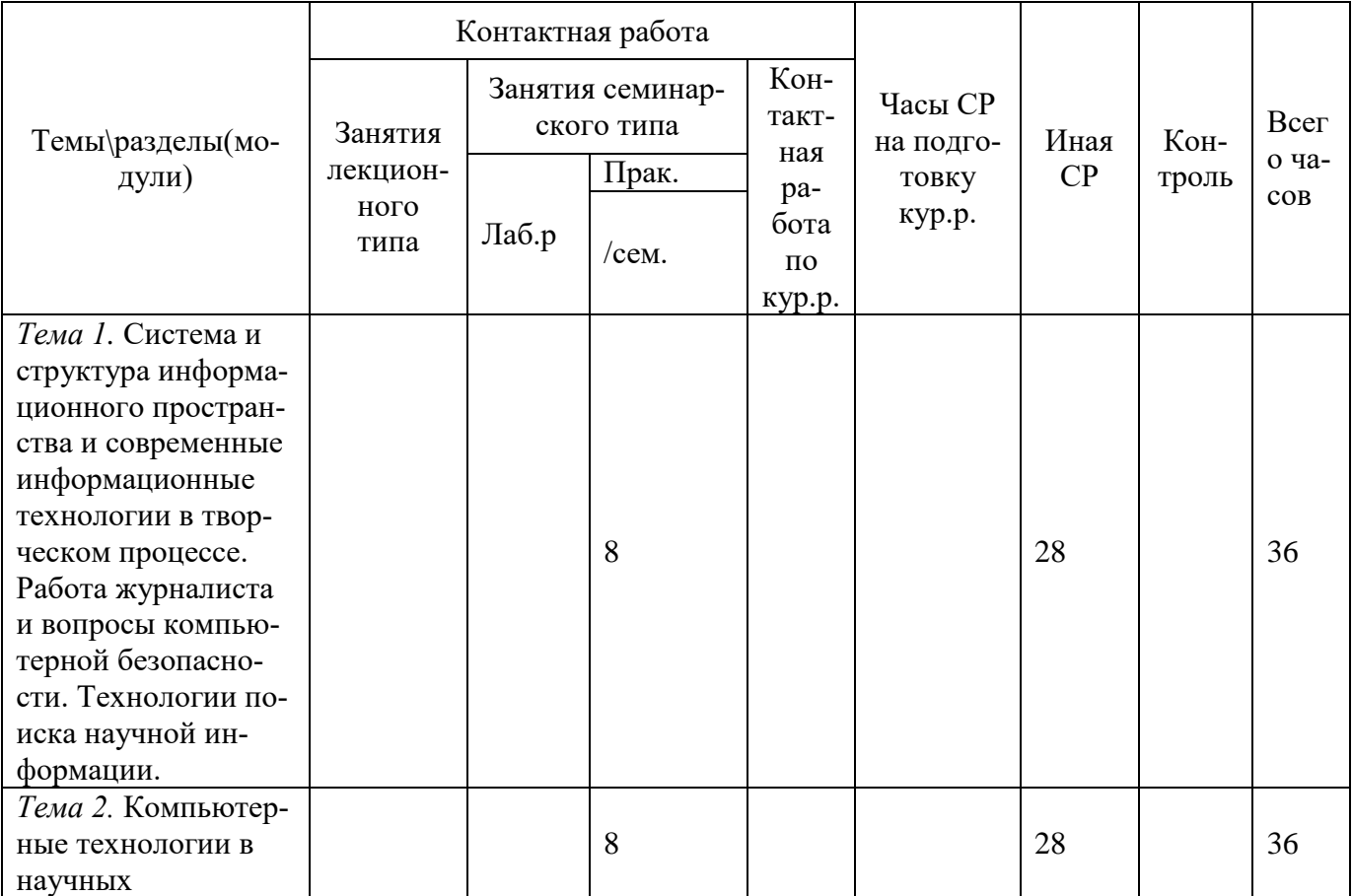

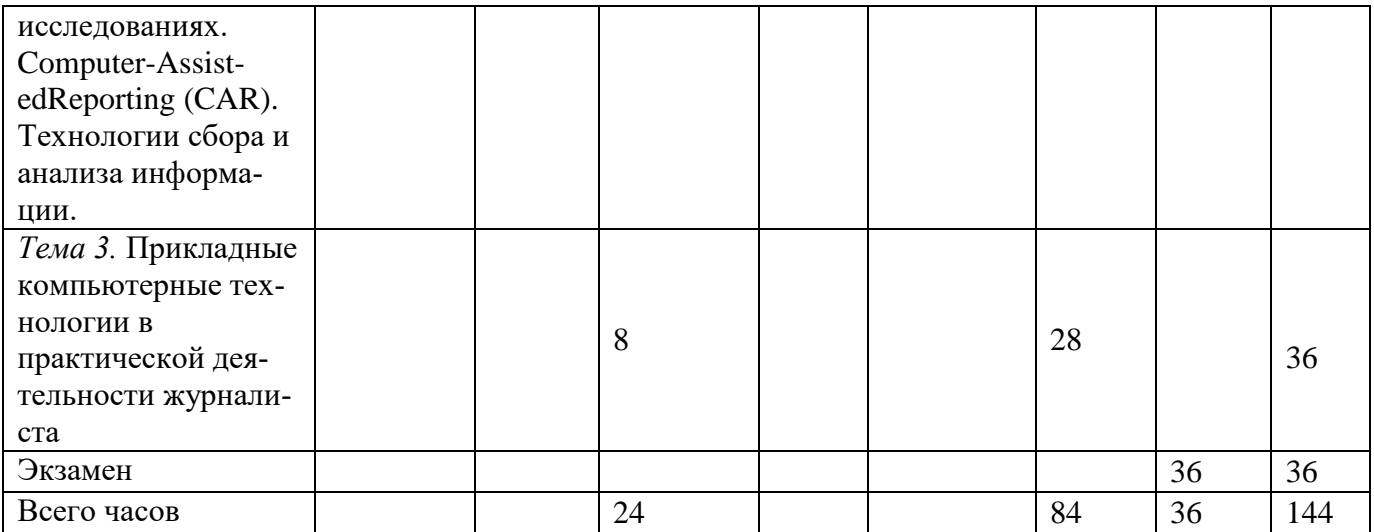

# **Перечень разделов (модулей), тем дисциплины и распределение учебного времени по разделам\темам дисциплины, видам учебных занятий (в т.ч. контактной работы),**

# **видам текущего контроля (заочная форма обучения)**

*Таблица 4.3*

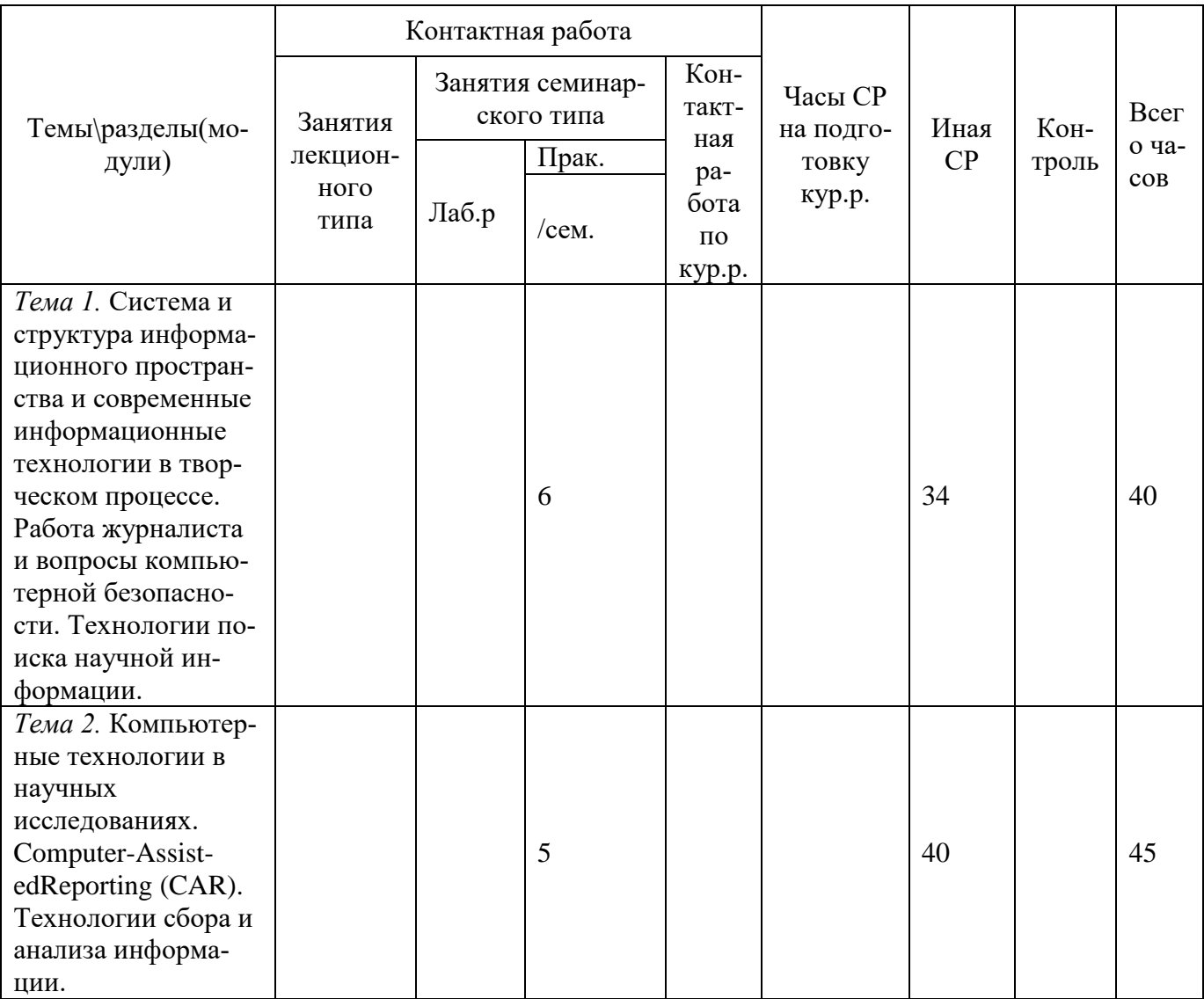

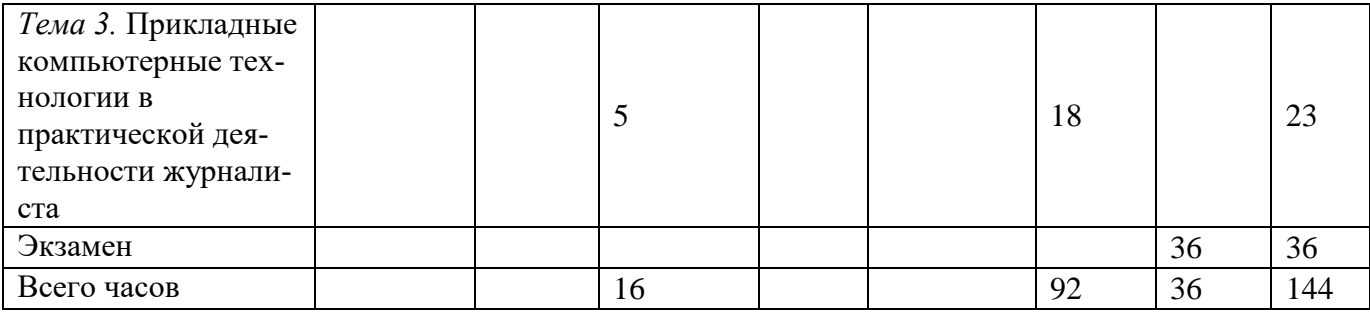

*Таблица 4.5*

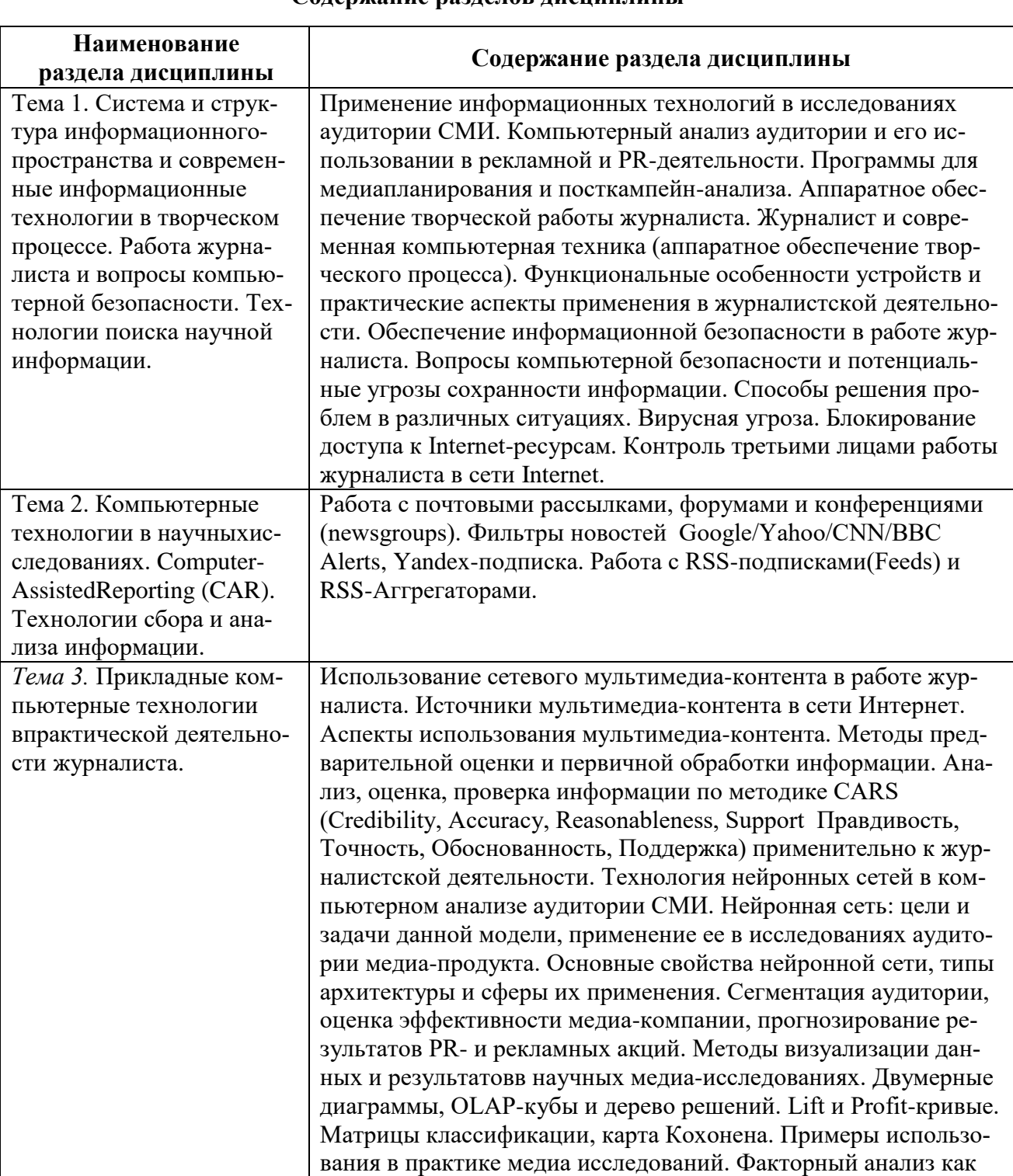

#### **Содержание разделов дисциплины**

метод оценки эффективности информационной кампании в СМИ. Источники статистической информации, ее обработка и представление. Концептуальный анализ и обобщение результатов. Графические тренды как инструменты принятия решений. Использование графических моделей медиапроцессов в качестве средства прогнозирования поведения массовой аудитории. Графические тренды как инструменты принятия решений. Использование графических моделей медиапроцессов в качестве средства прогнозирования поведения массовой аудитории. Компьютерные технологии в организации работы журналисткой редакции. Методы творческого коллегиального проектирования, системы подготовки репортажей в режиме реального времени, обеспечение и контроль прямого эфира, управление деятельностью сотрудников редакции на расстоянии. Выполнение коллективного контрольного задания по репортажу в режиме реального времени на основе ИКТ. Обзор возможностей программного обеспечения для исследований аудитории. Загрузка данных из различных источников. Создание переменных, ввод и редактирование данных. Возможности программы для медиа исследований. Планирование исследования и структура исходных данных. Основные математические модели анализа данных: измерительные, описательные и статистического вывода. Измерения и шкалы. Основные статистические характеристики и индексы. Инструменты поиска различий и зависимостей между различными показателями. Выполнение задания, связанного с магистерским исследованием. Преобразование исходных данных в SPSS. Создание новых и перекодирование переменных. Логические команды и логические операторы. Категоризация данных. Структура таблицы исходных данных: переменные, объекты, выборки. Создание, редактирование и преобразования таблиц данных. Представление данных в таблицах, простые и сложные таблицы, конструктор таблиц. Обработка и анализ социологических опросов. Визуализация результатов анализа: построение пользовательских таблиц, обработка множественных ответов, работа с графиками.

# ЗАНЯТИЯ СЕМИНАРСКОГО ТИПА

# ОЧНАЯ ФОРМА ОБУЧЕНИЯ

### Семинарские занятия

Общие рекомендации по подготовке к семинарским занятиям: ознакомиться с предложенной литературой, заняться поиском актуальных примеров для более эффективных дискуссий.

Тема № 1 Система и структура информационного пространства и современные информационные технологии в творческом процессе.

- 1. Аппаратное обеспечение творческой работы журналиста
- 2. Функциональные особенности устройств и практические аспекты применения в журналистской деятельности
- 3. Способы решения проблем в различных ситуациях

# Основная литература<sup>1</sup>

<sup>1</sup> Из ЭБС университета

Кокорева Е.А. Информационно-компьютерные технологии как средство подготовки обучающихся в вузе к научно-исследовательской и психодиагностической деятельности [Электронный ресурс]: монография / Е.А. Кокорева, А.В. Шилакина, Н.А. Шилакина. — Электрон.текстовые данные. — М. : Институт мировых цивилизаций, 2018. — 220 c. - ЭБС «IPRsmart». 978- 5-9500469-8-8. — Режим доступа: http://www.iprbookshop.ru/80645.html

### **Дополнительная литература<sup>2</sup>**

Компьютерные технологии в научных исследованиях [Электронный ресурс]: учебное пособие / Е.Н. Косова [и др.]. — Электрон.текстовые данные. — Ставрополь: Северо-Кавказский федеральный университет, 2015. — 241 c.- ЭБС «IPRsmart». — 2227-8397. — Режим доступа: http://www.iprbookshop.ru/63098.html

Тема 2. Компьютерные технологии в научных исследованиях.

- 1. Работа с почтовыми рассылками, форумами и конференциями (newsgroups).
- 2. Фильтры новостей Google/Yahoo/CNN/BBC Alerts, Yandex-подписка.
- 3. Работа с RSS-подписками (Feeds) и RSS-Аггрегаторами.

### **Основная литература<sup>3</sup>**

Кокорева Е.А. Информационно-компьютерные технологии как средство подготовки обучающихся в вузе к научно-исследовательской и психодиагностической деятельности [Электронный ресурс]: монография / Е.А. Кокорева, А.В. Шилакина, Н.А. Шилакина. — Электрон.текстовые данные. — М. : Институт мировых цивилизаций, 2018. — 220 c. - ЭБС «IPRsmart». 978- 5-9500469-8-8. — Режим доступа: http://www.iprbookshop.ru/80645.html

### **Дополнительная литература<sup>4</sup>**

Компьютерные технологии в научных исследованиях [Электронный ресурс]: учебное пособие / Е.Н. Косова [и др.]. — Электрон.текстовые данные. — Ставрополь: Северо-Кавказский федеральный университет, 2015. — 241 c.- ЭБС «IPRsmart». — 2227-8397. — Режим доступа: http://www.iprbookshop.ru/63098.html

*Тема 3.* Прикладные компьютерные технологии в практической деятельности журналиста.

- *1.* Использование сетевого мультимедиа-контента в работе журналиста.
- *2.* Методы предварительной оценки и первичной обработки информации.
- *3.* Технология нейронных сетей в компьютерном анализе аудитории СМИ.
- *4.* Инструменты поиска различий и зависимостей между различными показателями.

### **Основная литература<sup>5</sup>**

Кокорева Е.А. Информационно-компьютерные технологии как средство подготовки обучающихся в вузе к научно-исследовательской и психодиагностической деятельности [Электронный ресурс]: монография / Е.А. Кокорева, А.В. Шилакина, Н.А. Шилакина. — Электрон.текстовые данные. — М. : Институт мировых цивилизаций, 2018. — 220 c. - ЭБС «IPRsmart». 978- 5-9500469-8-8. — Режим доступа: http://www.iprbookshop.ru/80645.html

### **Дополнительная литература<sup>6</sup>**

Компьютерные технологии в научных исследованиях [Электронный ресурс]: учебное пособие / Е.Н. Косова [и др.]. — Электрон.текстовые данные. — Ставрополь: Северо-Кавказский федеральный университет, 2015. — 241 c.- ЭБС «IPRsmart». — 2227-8397. — Режим доступа: http://www.iprbookshop.ru/63098.html

### **ЗАОЧНАЯ ФОРМА ОБУЧЕНИЯ**

#### *Семинарские занятия*

<sup>2</sup> Из ЭБС университета

<sup>3</sup> Из ЭБС университета

<sup>4</sup> Из ЭБС университета

<sup>5</sup> Из ЭБС университета

<sup>6</sup> Из ЭБС университета

Общие рекомендации по подготовке к семинарским занятиям: ознакомиться с предложенной литературой, заняться поиском актуальных примеров для более эффективных дискуссий.

**Тема № 1** Система и структура информационного пространства и современные информационные технологии в творческом процессе.

- 4. Аппаратное обеспечение творческой работы журналиста
- 5. Функциональные особенности устройств и практические аспекты применения в журналистской деятельности
- 6. Способы решения проблем в различных ситуациях

### **Основная литература<sup>7</sup>**

Кокорева Е.А. Информационно-компьютерные технологии как средство подготовки обучающихся в вузе к научно-исследовательской и психодиагностической деятельности [Электронный ресурс]: монография / Е.А. Кокорева, А.В. Шилакина, Н.А. Шилакина. — Электрон.текстовые данные. — М. : Институт мировых цивилизаций, 2018. — 220 c. - ЭБС «IPRsmart». 978- 5-9500469-8-8. — Режим доступа: http://www.iprbookshop.ru/80645.html

### **Дополнительная литература<sup>8</sup>**

Компьютерные технологии в научных исследованиях [Электронный ресурс]: учебное пособие / Е.Н. Косова [и др.]. — Электрон.текстовые данные. — Ставрополь: Северо-Кавказский федеральный университет, 2015. — 241 c.- ЭБС «IPRsmart». — 2227-8397. — Режим доступа: http://www.iprbookshop.ru/63098.html

Тема 2. Компьютерные технологии в научных исследованиях.

- 4. Работа с почтовыми рассылками, форумами и конференциями (newsgroups).
- 5. Фильтры новостей Google/Yahoo/CNN/BBC Alerts, Yandex-подписка.
- 6. Работа с RSS-подписками (Feeds) и RSS-Аггрегаторами.

### **Основная литература<sup>9</sup>**

Кокорева Е.А. Информационно-компьютерные технологии как средство подготовки обучающихся в вузе к научно-исследовательской и психодиагностической деятельности [Электронный ресурс]: монография / Е.А. Кокорева, А.В. Шилакина, Н.А. Шилакина. — Электрон.текстовые данные. — М. : Институт мировых цивилизаций, 2018. — 220 c. - ЭБС «IPRsmart». 978- 5-9500469-8-8. — Режим доступа: http://www.iprbookshop.ru/80645.html

### **Дополнительная литература<sup>10</sup>**

Компьютерные технологии в научных исследованиях [Электронный ресурс]: учебное пособие / Е.Н. Косова [и др.]. — Электрон.текстовые данные. — Ставрополь: Северо-Кавказский федеральный университет, 2015. — 241 c.- ЭБС «IPRsmart». — 2227-8397. — Режим доступа: http://www.iprbookshop.ru/63098.html

*Тема 3.* Прикладные компьютерные технологии в практической деятельности журналиста.

- *5.* Использование сетевого мультимедиа-контента в работе журналиста.
- *6.* Методы предварительной оценки и первичной обработки информации.
- *7.* Технология нейронных сетей в компьютерном анализе аудитории СМИ.
- *8.* Инструменты поиска различий и зависимостей между различными показателями.

# **Основная литература<sup>11</sup>**

Кокорева Е.А. Информационно-компьютерные технологии как средство подготовки обучающихся в вузе к научно-исследовательской и психодиагностической деятельности [Электронный ресурс]: монография / Е.А. Кокорева, А.В. Шилакина, Н.А. Шилакина. — Электрон.текстовые данные. — М. : Институт мировых цивилизаций, 2018. — 220 c. - ЭБС «IPRsmart». 978- 5-9500469-8-8. — Режим доступа: http://www.iprbookshop.ru/80645.html

<sup>7</sup> Из ЭБС университета

<sup>8</sup> Из ЭБС университета

<sup>9</sup> Из ЭБС университета

<sup>10</sup> Из ЭБС университета

<sup>11</sup> Из ЭБС университета

### **Дополнительная литература<sup>12</sup>**

Компьютерные технологии в научных исследованиях [Электронный ресурс]: учебное пособие / Е.Н. Косова [и др.]. — Электрон.текстовые данные. — Ставрополь: Северо-Кавказский федеральный университет, 2015. — 241 c.- ЭБС «IPRsmart». — 2227-8397. — Режим доступа: http://www.iprbookshop.ru/63098.html

### **РАЗДЕЛ 5. ОБРАЗОВАТЕЛЬНЫЕ ТЕХНОЛОГИИ**

В соответствии с требованиями п. 7.3 ФГОС ВО в целях реализации компетентностного подхода в учебном процессе дисциплины «Компьютерные технологии в журналистике и научных исследованиях» предусматривается широкое использование активных и интерактивных форм проведения занятий в сочетании с внеаудиторной работой. Выносимые на практические занятия вопросы обсуждаются в компьютерном классе перед выполнением практических заданий, используя мультимедийный проектор. Контроль текущих знаний обучающегося проводится по результатам выполнения практических заданий и задач для самостоятельного решения, а также контрольного опроса.

### **Интерактивные образовательные технологии, используемые на аудиторных занятиях (очная форма обучения)**

*Таблица 5.1*

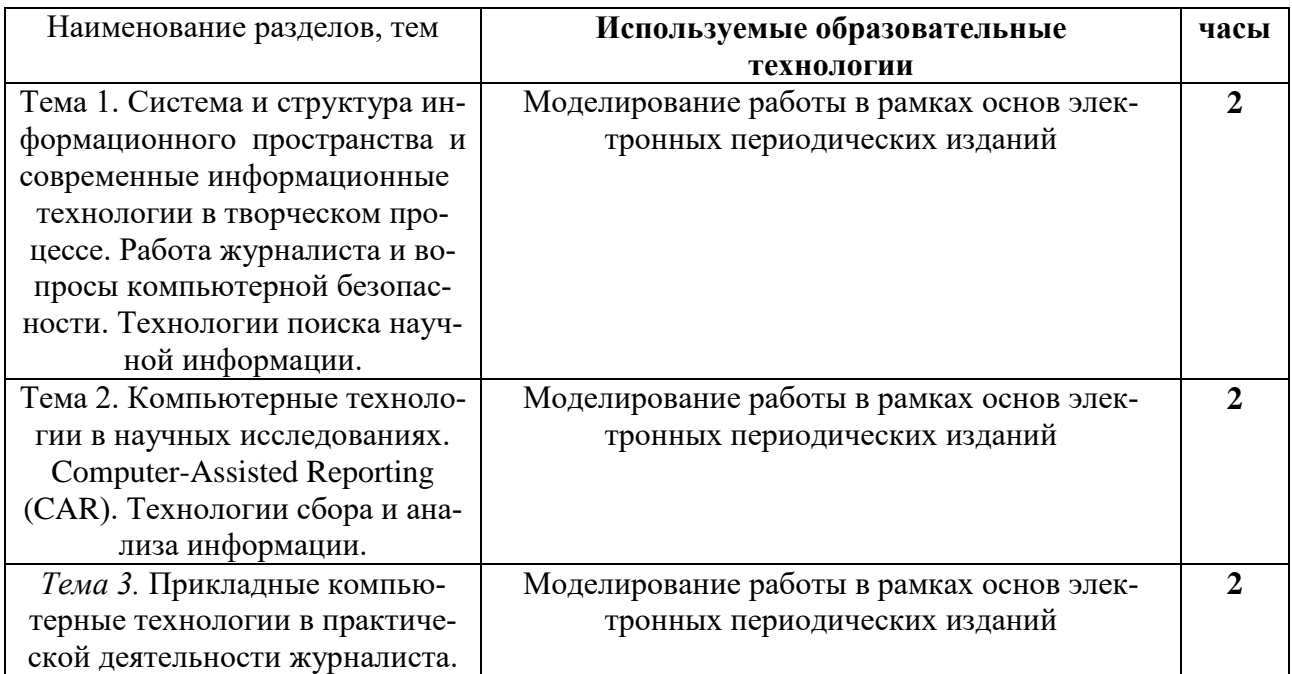

### **Интерактивные образовательные технологии, используемые на аудиторных занятиях (заочная форма обучения)**

### *Таблица 5.2*

| Наименование разделов, тем | Используемые образовательные | часы |
|----------------------------|------------------------------|------|
|                            | <b>Технологии</b>            |      |

<sup>12</sup> Из ЭБС университета

![](_page_11_Picture_200.jpeg)

### **ПРАКТИКУМ**

#### **Задание № 1**

Возможности текстового процессора для подготовки и оформления научной работы, создания медиаконтента, оформления и презентации результатов медиаисследований. Компьютерные технологии для рецензирования и правки текста.

1. Создать макет научной работы, включающий в себя:

- Титульный лист
- Оглавление

• Текст с картинками и графиками (созданными при помощи меню Вставка->Диаграмма)

Оформление всего документа, включая поля и номера страниц должно соответствовать стандартам для магистерской диссертации.

Шрифт текста регулируем при помощи Стилей (Обычный, Заголовок 1, Заголовок 2 и т. п.).

Шрифт стилей должен соответствовать стандартам: 14 пт для основного текста, 16 пт для заголовков. Отступ в 1,25, межстрочный интервал в 1,3-1,5, расположение по формату.

Оглавление вставляется при помощи функции Ссылки-> Оглавление.

2. Продемонстрируйте умение вставлять разрывы страниц, разрывы разделов, изменять у некоторых разделов ориентацию страницы.

3. В программе MS PowerPoint создать презентацию.

Примеры тем:

Задача – убедить инвесторов/издательский дом в необходимости финансирования/издания журнала/газеты.

Задача – убедить собеседников в необходимости провести журналистское расследование и подготовить материал на тему … (отношения к лесным пожаром, к переработке мусора и т. п.) в России

Задача – убедить собеседников в своей позиции (надо сажать деревья, надо развивать отечественный футбол и т. п.)

Требования к презентации:

а) Рекомендуемая структура презентации

Проблема -> Решение

Вступление: цели, тема, почему вы эксперт в этой теме

Проблема: в чем проблема? Трудности, сложности, ошибки. Почему все будет плохо. Безрадостные перспективы и мрачное будущее.

Решение: в чем решение? Как оно позволит решить проблемы? Эффекты в перспективе, возможные варианты.

Заключение: краткое резюме – важнейшие факты, аргументы и тезисы

Призыв к действию, учтивости, благодарности.

Другие варианты структуры:

Продукт (Предложение) -> Свойства -> Выгоды

Альтернативы (№1, №2, №3)

KOB.

Хронологическая последовательность

б). В презентации должны быть приведены проверяемые факты с указанием источни-

Проверяется способность обучающегося преобразовать текстовую информацию в презентацию.

в) Презентация должна быть оформлена в стиле, разработанном участником.

Для выбора стиля оформления: на сайт http://www.paletton.com/ выбрать комбинацию из трех-четырех цветов, которые вам понравятся.

Создать презентацию в PowerPoint. Дизайн->Цвета->Создать новые цвета темы->кликаете на любой цвет, пункт «Спектр».

Заменить предложенные по умолчанию цвета на комбинацию цветов, подобранную на сайте Paletton. Применяете выбранную цветовую гамму.

Презентация должна содержать: объекты SmartArt, диаграмму, рисунки,

страницы с разными макетами, список с разделителями, придуманными автором.

#### Залание № 2

Возможности интернет-ресурсов для решения профессиональных задач, поиска научной информации, использование глобальной сети для подготовки медиаконтента и проведения мелиаисследования. Объекты SmartArt. Описание и анализ данных: построение таблиц. диаграмм, гистограмм, трендов в табличном процессоре.

Найти в Интернете 2-3 схемы или диаграммы разных типов с подписями на английском или на русском. Делаете аналогичные схемы при помощи объектов SmartArt с добавлением дополнительных графических элементов, можно выполнить перевод.

![](_page_12_Figure_18.jpeg)

![](_page_12_Figure_19.jpeg)

![](_page_13_Figure_0.jpeg)

#### Залание № 3

Выработать практические навыки работы с базами данных, формирования запросов к базам данных.

#### 1. Краткие теоретические сведения.

Хранение информации - одна из важнейших функций компьютера. Одним из распространенных средств такого хранения являются базы данных. База данных - это файл специального формата, содержащий информацию, структурированную заданным образом.

Базы данных играют особую роль в современном мире. Все с чем мы ежедневно сталкиваемся в жизни, скорее всего, зарегистрировано в той или иной базе. Умение работать с базами данных сегодня является одним из важнейших навыков в работе с компьютером, а специалисты в этой области никогда не окажутся безработными.

#### Структура базы ланных

Большинство баз данных имеют табличную структуру, состоящую из многих связанных таблиц. Такие базы данных называются реляционными. Как вы знаете, в таблице адрес данных определяется пересечением строе и столбцов. В базе данных столбцы называются полями, а строки - записями. Поля образуют структуру базы данных, а записи составляют информацию, которая в ней содержится.

#### Свойства полей. Типы полей

Поля - это основные элементы структуры базы данных. Они обладают свойствами. От свойств полей зависит, какие типы данных можно вносить в поле, а какие нет, а также то, что можно делать с данными, содержащимися в поле.

Основным свойством любого поля является его размер. Размер поля выражается в символах. Символы кодируются одним или двумя байтами, поэтому можно условно считать, что размер поля измеряется в байтах. От размера поля зависит, сколько информации в нем может поместиться.

Уникальным свойством любого поля является его Имя. Одна база данных не может иметь двух полей с одинаковыми именами.

Кроме имени у поля есть еще свойство Подпись. Подпись это та информация, которая отображается в заголовке столбца. Если подпись не задана, то в заголовке столбца отображается имя поля. Разным полям можно задать одинаковые подписи.

При работе с базой данных Access допустимы следующие типы полей:

1. Текстовый - одна строка текста (до 255 символов)

2. Поле МЕМО - текст, состоящий из нескольких строк, которые затем можно будет просмотреть при помощи полос прокрутки (до 65 535 символов).

3. Числовой - число любого типа (целое, вещественное и т.д.).

4. Дата/время - поле, содержащее дату или время.

5. Денежный - поле, выраженное в денежных единицах (р., \$ и т.д.)

6. Счетчик - поле, которое вводится автоматически с вводом каждой записи.

7. Логический - содержит одно из значений TRUE (истина) или FALSE (ложно) и применяется в логических операциях.

8. Поле объекта OLE - содержит рисунки, звуковые файлы, таблицы Excel, документ Word и т.д.

Следует продумывать выбор того, или иного типа в процессе создания модели базы данных.

#### Объекты Access

1. Таблицы - основные объекты базы данных. В них хранятся данные. Реляционная база данных может иметь много взаимосвязанных полей.

2. Запросы - это специальные структуры, предназначенные для обработки данных. С помощью запросов данные упорядочивают, фильтруют, отбирают, изменяют, объединяют, то есть обрабатывают.

3. Формы - это объекты, с помощью которых в базу вводят новые данные или просматривают имеющиеся.

4. Отчеты - это формы "наоборот". С их помощью данные выдают на принтер в удобном и наглядном виде.

5. Макросы - это макрокоманды. Если какие-то операции с базой производятся особенно часто, имеет смысл сгруппировать несколько команд в один макрос и назначить его выделенной комбинации клавиш.

6. Модули - это программные процедуры, написанные на языке Visual Basic.

Кроме шести вкладок для основных объектов стартовое окно базы данных Access coдержит три командные кнопки: Открыть, Конструктор, Создать. С их помощью выбирается режим работы с базой.

Кнопка Открыть - открывает избранный объект для просмотра, внесения новых записей или изменения тех, что были внесены ранее.

Кнопка Конструктор - режим, в котором осуществляется построение таблицы или формы.

Кнопка Создать служит для создания новых объектов. Таблицы, запросы, формы и отчеты можно создавать несколькими разными способами: автоматически, вручную или с помощью мастера. Мастер - программный модуль для выполнения каких-либо операций.

Базой данных (БД) является совокупность данных, которые определенным образом структурированы и взаимосвязаны между собой, независимы от прикладных программ. В БД хранится информация об объектах. Для поиска необходимой информации можно воспользоваться фильтром. Для того чтобы выбрать нужную запись, нужно открыть таблицу, которая содержит необходимые вам записи. Для этого следует установить курсор на слово, по которому вы хотите проводить поиск, и нажать кнопку Фильтр по выделенному слову.

При необходимости можно воспользоваться средством «Поиск». В диалоговое окно необходимо ввести значение поля и запустить поиск.

Запросы позволяют отобрать данные, содержащиеся в различных таблицах базы, а также выполнить отбор согласно заданным условиям. Создание запроса возможно при помощи Мастера или в режиме Конструктора, который позволяет задавать различные условия отбора и использовать функции. Условия поиска - логическое выражение. Простое логическое выражение является операцией отношений  $(\geq, \leq, =, \leq, \geq, \leq)$ . Сложное логическое выражение содержит логические операции AND, OR, NOT.

### 3. Задание

Создайте таблицы базы данных книжного магазина. Лля этого: 1. Создайте новую базу *KNIGI.mdb*, сохраните файл базы данных в своей папке.

В данной базе создайте таблицы по предложенному ниже описанию: таблица *«Авторы»*, таблица *«Книги»*, таблица *«Издательства»*, таблица *«Тематики»* и таблица *«Обложки»*:

### Таблица *«Авторы»*

![](_page_15_Picture_333.jpeg)

Первичный ключ таблицы - поле *Код\_Автора*

![](_page_15_Picture_334.jpeg)

# Таблица *«Книги»* (центральная таблица)

![](_page_15_Picture_335.jpeg)

![](_page_16_Picture_529.jpeg)

# Таблица *«Издательства»*

![](_page_16_Picture_530.jpeg)

![](_page_17_Picture_219.jpeg)

![](_page_17_Picture_220.jpeg)

![](_page_17_Picture_221.jpeg)

### Таблица *«Тематики»*

![](_page_17_Picture_222.jpeg)

Первичный ключ таблицы - поле *Код\_Темат*

![](_page_17_Picture_223.jpeg)

# Таблица *«Обложки»*

![](_page_17_Picture_224.jpeg)

Первичный ключ таблицы - поле *Код\_Обл*

![](_page_17_Picture_225.jpeg)

![](_page_18_Picture_281.jpeg)

2. Свяжите центральную таблицу *«Книги»* с остальными таблицами базы данных по ключевым полям:

Поле *Код\_Автора* из таблицы *«Авторы»* – с полем *Автор* из таблицы *«Книги»*

 Поле *Код\_Издат* из таблицы *«Издательства»* – с полем *Издательство* из таблицы *«Книги»*

Поле *Код\_Обл* из таблицы *«Обложки»* – с полем *Обложка* из таблицы *«Книги»*

Поле *Код\_Темат* из таблицы *«Тематики»* – с полем *Тематика* из таблицы *«Книги»*

При создании связей между таблицами важно устанавливать флажки «Обеспечение целостности данных», а также «Каскадное обновление связанных полей» и «Каскадное удаление связанных записей». Это поможет избежать многих ошибок впоследствии.

3. С помощью запросов к базе данных определите:

a. Книги, опубликованные издательством «Мысль» (3 записи)

b. Книги российских (в т.ч. советских) авторов, опубликованные до 2005 года (8 записей)

c. Книги в жесткой обложке или ценой от 150 до 200 рублей (13 записей)

d. Для каждого издательства – среднюю стоимость одной опубликованной страницы (15 записей)

e. Издательства и годы издания книги «Легенды и мифы Древней Греции» (4 записи)

f. Книги Якова Перельмана, выпущенные издательством «АСТ» после 2005 года (2 записи)

g. Научно-популярные книги, автором которых НЕ является Яков Перельман (2 записи)

h. Книги зарубежных авторов или книги, стоимостью свыше 500 рублей (7 записей)

i. Научно-популярные или книги экономической тематики, выпущенные издательствами «Экономика» или «Мысль» (2 записи)

j. Все книги в мягкой обложке вместе со старыми (поставленными до 2005 года) книгами (14 записей)

4. Создайте отчет по запросу к таблицам Авторы и Книги. Отчет должен включать:

a. Заголовок, характеризующий содержание отчета

b. Данные полей таблиц Фамилия, Имя, Название, Тематика, Цена

c. Группировку строк отчета по тематике книг

d. Сортировку строк отчета по фамилиям авторов

e. Сумму цен книг каждой тематики

f. Нижний колонтитул, содержащий Ваши фамилию и инициалы.

#### **Задание № 4**

Использование табличного процессора для решения основных задач статического анализа: построение выборочной функции распределения; расчет элементарных статистических характеристик; определение доверительных интервалов; подбор типа распределения; сравнение и анализ двух выборок; дисперсионный анализ; поиск статистических зависимостей; корреляция.

### **Задание № 5**

Использование специализированных компьютерных программ для работы со статистикой, официальными материалами, данными опросов общественного мнения, медиаметрическими показателями.

1. Разработайте план проекта (предполагающего совместную работу группы людей в течение продолжительного времени для получения какого-то результата, сопряженного с затратами – создание нового журнала, съемка фильма, проведение научного исследования и т. п.) создайте документацию по проекту в программе MS Word и MSProject/ProjectLibre по предложенному шаблону. См. шаблон и образец.

Планировщики задач, синхронизация аккаунтов, облачные хранилища. Изучае- $2^{\circ}$ мые облачные программы и Интернет-ресурсы: планировщики задач: EverNote,

GoogleCalendar. Хранилища информации: GoogleDrive, Dropbox, Яндекс Диск, iCloud

Сравните возможности хранилищ GoogleDrive, Dropbox, Яндекс Диск, iCloud. Какое вы считаете самым удобным, и почему? Зайдите в свой гугл-аккаунт/создайте аккаунт. Создать тематический календарь на calendar.google.com, откройте доступ к нему для ваших коллег. Создайте мероприятие в этом календаре, пригласите туда гостей, оправьте коллегам оповещения. Посмотрите вкладку «Доступность людей/комнат», найдите свободное время для всех участников. Зайти на гугл-диск drive.google.com - создать документ, откройте его для ваших коллег, сделайте его доступным по ссылке, разместите ссылку в мероприятии. Отредактируйте чужой документ, оставьте комментарий в чужом документе.

## РАЗДЕЛ 6. УЧЕБНО-МЕТОДИЧЕСКОЕ ОБЕСПЕЧЕНИЕ САМОСТОЯТЕЛЬНОЙ РАБОТЫ ОБУЧАЮШИХСЯ ПО ЛИСПИПЛИНЕ

Наряду с чтением лекций и проведением практических занятий неотъемлемым элементом учебного процесса является самостоятельная работа (СР). При самостоятельной работе достигается конкретное усвоение учебного материала, развиваются теоретические способности. Формы самостоятельной работы обучающихся могут быть разнообразными. Самостоятельная работа обучающихся включает: изучение монографий, законов Российской Федерации, оценку, обсуждение и рецензирование публикуемых статей; ответы на контрольные вопросы; решение задач; самотестирование. Выполнение всех видов самостоятельной работы увязывается с изучением конкретных тем.

Таблица 6.1

![](_page_19_Picture_64.jpeg)

Самостоятельная работа

![](_page_20_Picture_79.jpeg)

## $6.1.$  Темы эссе<sup>13</sup>

1. Понятие информационных технологий.

2. Различные подходы к определению понятия «информация».

3. Свойства и виды информации. Что такое информационные ресурсы.

4. Понятие информационного общества. Основные признаки и тенденции развития.

5. История развития компьютерной техники и информационных технологий.

6. Персоналии, повлиявшие на становление и развитие компьютерных систем и информационных технологий.

7. Этические и правовые аспекты информационной деятельности. Правовая охрана программ и данных. Защита информации.

8. Понятие «прикладной программы». Основной пакет прикладных программ персонального компьютера.

9. Какие возможности предоставляет Интернет.

10. Охарактеризуйте виды электронных периодических изданий.

11. Какие операторы поиска вы знаете, в каких ситуациях их рекомендуется использовать.

12. Каким образом в программе MSExcel можно удалить дубликаты.

13. Что такое облачные технологии? В чем их преимущества.

14. Какие облачные хранилища вы знаете? В чем их различия.

15. Какие основные инструменты предлагают программы MSProject/ProjectLibre для управления сроками проекта, стоимостью проекта, содержанием проекта.

16. Как вставить в документ MSWord оглавление.

17. В каких ситуациях может быть полезным использование объектов SmartArt в программе MSWord.

18. Какие способы сделать презентацию наглядной вы знаете.

<sup>13</sup> Перечень тем не является исчерпывающим. Обучающийся может выбрать иную тему по согласованию с преполавателем.

### **6.2. Примерные задания для самостоятельной работы**

Самостоятельная работа обучающихся – это многообразные виды индивидуальной и коллективной деятельности обучающихся, осуществляемые под руководством, но без непосредственного участия преподавателя в специально отведенное для этого аудиторное или внеаудиторное время.

Это особая форма обучения по заданиям преподавателя, выполнение которых требует активной мыслительной деятельности.

Методологическую основу самостоятельной работы обучающихся составляет деятельностный подход, когда цели обучения ориентированы на формирование умений решать типовые и нетиповые задачи.

Виды самостоятельной работы обучающихся:

- проработка материала лекции, составление тезисов и структурно-логических схем;
- подготовка реферата;
- подготовка вопросов к семинару;
- написание эссе «Мое профессиональное кредо»;
- решение практических задач;

По одной теме может быть несколько видов самостоятельной работы.

# **РАЗДЕЛ 7. ОЦЕНОЧНЫЕ И МЕТОДИЧЕСКИЕ МАТЕРИАЛЫ ПО ОБРАЗОВА-ТЕЛЬНОЙ ПРОГРАММЕ (ФОНД ОЦЕНОЧНЫХ СРЕДСТВ) ДЛЯ ПРОВЕДЕНИЯ ТЕ-КУЩЕГО КОНТРОЛЯ УСПЕВАЕМОСТИ И ПРОМЕЖУТОЧНОЙ АТТЕСТАЦИИ**

*Таблица 7.1*

## **7.1. ПЛАНИРУЕМЫЕ РЕЗУЛЬТАТЫ ОБУЧЕНИЯ ПО ДИСЦИПЛИНЕ, СООТ-НЕСЕННЫЕ С ПЛАНИРУЕМЫМИ РЕЗУЛЬТАТАМИ ОСВОЕНИЯ ОБРАЗОВА-ТЕЛЬНОЙ ПРОГРАММЫ В СООТНОШЕНИИ С ОЦЕНОЧНЫМИ СРЕДСТВАМИ**

![](_page_21_Picture_350.jpeg)

![](_page_22_Picture_4.jpeg)

![](_page_23_Picture_4.jpeg)

![](_page_24_Picture_4.jpeg)

![](_page_25_Picture_77.jpeg)

#### 7.2. Перечень вопросов для подготовки к промежуточной аттестации экзамену

- 1. Роль Интернет-журналистики в общественно-политической жизни государства.
- 2. Рекламные и рекламно-информационные Интернет-издания.
- 3. Интернет-журналистика: ее специфика и характерные черты.
- 4. Веб-технологии журналистики.
- 5. Свойства веб-публикаций.
- 6. Информационное общество: понятие и характеристика.
- 7. Место и роль журналистики в информационном обществе.
- 8. Виртуальныйэйкос и социокультурная среда.
- 9. Виртуальная реальность и медиатехнологии.
- 10. Информирование и коммуницирование.
- 11. История интернета в России.
- 12. Становление интернет-журналистики в России.
- 13. Типология веб-изланий.
- 14. Типология сайтов.
- 15. Редакция интенет-издания.
- 16. Менеджмент веб-проектов.
- 17. Жанры в интернет-журналистике.
- 18. Правовые основы интернет-журналистики.
- 19. НТМL? язык разметки гипертекста.
- 20. Понятие гипертекста.
- 21. Классификация гипертекстов.
- 22. Логика юзабилити.
- 23. Текст как энциклопедия и как архив.
- 24. Структура гипертекста.
- 25. Контент гипертекста.
- 26. Сайт как информационный организм.
- 27. Интернет-лексика. Специфика новояза.
- 28. Психологические особенности веб-коммуникации.
- 29. Источники информации в сетевом пространстве.
- 30. Инструменты линейного поиска.
- 31. Построение связей в нелинейном поиске.
- 32. Собственная публикация как источник информации.
- 33. Рабочее место интернет-журналиста.
- 34. Требования к оборудованию рабочего места интернет-журналиста.
- 35. Программное обеспечение для интернет-журналиста.
- 36. Типы структур сайтов.
- 37. Проектирование сайта: принципы построения системы навигации.
- 38. Проектирование сайта: карта сайта.
- 39. тенденции развития СМИ.
- 40. Процессы дигитализации в СМИ как фактор глобализации.
- 41. Профессиональный образ мультимедийной журналистики.
- 42. Определения мультимедийной журналистики, роль и место в СМИ, характер функционирования.
- 43. Гипертекст и мультимедиа как основа современного новостного сюжета.
- 44.Сценарий мультимедиа.
- 45.Особенности языка мультимедийной журналистики.
- 46.Особенности восприятия аудиовизуальной информации.
- 47.Особенности новостной фотографии на платформе мультимедиа.
- 48.Особенности социальной информации в мультимедийной журналистике.
- 49.Формы организации работы мультимедийной редакции.
- 50.Понятие конвергенции СМИ. Основные характеристики, цели, уровни.
- 51.Юридические аспекты процессов конвергенции СМИ.
- 52.Проблемы этической и редакционной независимости в условиях конвергенции СМИ.
- 53.Издержки конвергенции в медиакомпаниях: финансовые, организационные, психологические, этические.
- 54.Особенности восприятия аудиовизуальной информации.
- 55.Интегрированные мультимедийные проекты в сфере Интернет-журналистики.
- 56.Влияние мультимедийной журналистики на характер выполнения журналистом своей работы.
- 57.Анализ характеристик деятельности профессиональных сетевых журналистов.
- 58.Уровень культурной компетенции пользователей и создателей новостей.
- 59.Потребитель как? активный? пользователь мультимедийного контента.
- 60.Социальная журналистика в мультимедийном формате. Особенности функционирования.
- 61.Темы, проблематика, формы подачи медиатекста.
- 62.Интерактивность мультимедийной журналистики и организация обратной связи.
- 63.Трансформация вещательной модели взаимодействия журналиста и аудитории.
- 64.Децентрализация и демонополизация СМИ.

65. Технология подборки и анализа тематических (проблемных) материалов, представленных в электронных СМИ. Разобрать на конкретном примере.

## 7.3. Примерные тестовые задания для контроля (мониторинга) качества усвоения материала в т.ч. в рамках рубежного контроля знаний<sup>14</sup>

Выберите вариант правильного ответа:

# 1. Применение социальных и поведенческих научно-исследовательских методов к журналистской практике, это - ...

а) прецизионная журналистика

б) компьютерная журналистика

в) медийная журналистика

### 2. При компьютеризации общества основное внимание уделяется:

а) обеспечению полного использования достоверного, исчерпывающего и своевременного знания во всех видах человеческой деятельности

b) развитию и внедрению технической базы компьютеров, обеспечивающих оперативное получение результатов переработки информации и ее накопление

### 3. Результатом процесса информатизации является создание:

а) информационного общества

b) индустриального общества

# 4. Информационная услуга - это:

а) совокупность данных, сформированная производителем для распространения в вещественной или невещественной форме

b) результат непроизводственной деятельности предприятия или лица, направленный на удовлетворение потребности человека или организации в использовании различных про-ДУКТОВ

с) получение и предоставление в распоряжение пользователя информационных продук-**TOB** 

d) совокупность связанных данных, правила организации которых основаны на общих принципах описания, хранения и манипулирования данными

### 5. Информационно-поисковые системы позволяют:

а) осуществлять поиск, вывод и сортировку данных

b) осуществлять поиск и сортировку данных

с) редактировать данные и осуществлять их поиск

d) редактировать и сортировать данные

# 6. Информационная культура человека на современном этапе в основном определяется:

<sup>&</sup>lt;sup>14</sup>Рубежный контроль знаний проводится для студентов очной формы обучения и оценивается по шкале «зачтено»\»не зачтено»

а) совокупностью его умений программировать на языках высокого уровня

b) его знаниями основных понятий информатики

с) совокупностью его навыков использования приклалного программного обеспечения для создания необходимых документов

d) уровнем понимания закономерностей информационных процессов в природе и обществе, качеством знаний основ компьютерной грамотности, совокупностью технических навыков взаимодействия с компьютером, способностью эффективно и своевременно использовать средства информационных и коммуникационных технологий при решении задач практической леятельности

е) его знаниями основных видов программного обеспечения и пользовательских характеристик компьютера

#### 7. Деловая графика представляет собой:

а) график совещания

- b) графические иллюстрации
- с) совокупность графиков функций

d) совокупность программных средств, позволяющих представить в графическом виде закономерности изменения числовых данных

# 8. В чем отличие информационно-поисковой системы (ИПС) от системы управления базами данных (СУБД)?

- а) в запрете на редактирование данных
- b) в отсутствии инструментов сортировки и поиска
- с) в количестве доступной информации

#### 9. WORD — это...

а) графический процессор

- **b**) текстовый процессор
- с) средство подготовки презентаций
- d) табличный процессор
- е) редактор текста

#### 10. ACCESS реализует - ... структуру данных

- а) реляционную
- **b**) иерархическую
- с) многослойную
- d) линейную
- е) гипертекстовую

#### 11. FrontPage — это средство ...

- а) системного управления базой данных
- b) создания WEB-страниц
- с) подготовки презентаций
- d) сетевой передачи данных
- е) передачи данных

# 12. Электронные таблицы позволяют обрабатывать ...

- а) цифровую информацию
- b) текстовую информацию
- с) аудио информацию
- d) схемы данных
- е) видео информацию

# 13. Технология ОLE обеспечивает объединение документов созданных ...

- а) любым приложением, удовлетворяющим стандарту CUA
- b) при помощи информационных технологий, входящих в интегрированный пакет
- с) электронным офисом
- d) любыми информационными технологиями
- e) PHOTO и Word

### 14. Схему обработки данных можно изобразить посредством...

- а) коммерческой графики
- b) иллюстративной графики
- с) научной графики
- d) когнитивной графики
- e) FrontPage

### 15. Векторная графика обеспечивает построение...

- а) геометрических фигур
- **b**) рисунков
- с) карт
- d) различных формул
- e) cxem

### 16. Деловая графика включена в состав...

- a) Word
- b) Excel
- c) Access
- d) Outlook
- e) Publisher

### 17. Структура гипертекста...

- а) задается заранее
- b) задается заранее и является иерархической
- с) задается заранее и является сетевой
- d) задается заранее и является реляционной
- е) заранее не задается

### 18). Гипертекст - это...

а) технология представления текста

- b) структурированный текст
- с) технология поиска данных
- d) технология обработки данных
- е) технология поиска по смысловым связям

#### 19. Сетевая операционная система реализует ...

- а) управление ресурсами сети
- b) протоколы и интерфейсы
- с) управление серверами
- d) управление приложениями
- е) управление базами данных

### 20. Клиент — это ...

- а) абонентская ЭВМ, выполняющая запрос к серверу
- b) приложение, выдающее запрос к базе данных
- с) запрос пользователя к удаленной базе данных
- d) запрос приложения
- е) локальная система управления базой данных

#### 21. Единицей обмена физического уровня сети является ...

- а) байт
- $b)$  бит
- с) сообщение
- d) пакет
- е) задание

### 22. Протокол IP сети используется на ...

- а) физическом уровне
- **b**) канальном уровне
- с) сетевом уровне
- d) транспортном уровне
- е) сеансовом уровне
- f) уровне представления данных
- g) прикладном уровне

# 23. (несколько вариантов ответа) Интернет возник благодаря соединению таких

#### технологий, как ...

- а) мультимедиа
- **b**) гипертекста
- с) информационные хранилища
- d) сетевые технологии
- е) телеконференции
- f) геоинформационные технологии

#### 24. (несколько вариантов ответа) Ресурсы интернета – это ...

- а) электронная почта
- **b**) телеконференции
- с) компьютеры, еще не подключенные к глобальной сети
- d) каталоги рассылки в среде
- е) FTP-системы

## 25. (несколько вариантов ответа) URL-адрес содержит информацию о...

- а) типе приложения
- **b**) местонахождении файла
- с) типе файла
- d) языке программирования
- е) параметрах программ

### 26. Результатом поиска в интернет является ...

- а) искомая информация
- **b**) список тем
- с) текст
- d) сайт с текстом
- е) список сайтов

### 27. Почтовый сервер обеспечивает ... сообщений

- а) хранение почтовых
- **b**) передачу
- с) фильтрацию
- d) обработку
- е) редактирование

# 28. В режиме off - line пользователь ...

- а) общается непосредственно с адресатом
- b) передает сообщение одному адресату
- с) посылает сообщение в почтовый сервер
- d) передает сообщение нескольким адресатом
- е) передает сообщение в диалоговом режиме

### 29. (несколько вариантов ответа) К мультимедийным функциям относятся...

- а) цифровая фильтрация
- b) методы защиты информации
- с) сжатие-развертка изображения
- d) поддержка «живого» видео
- е) поддержка 3D графики

### 30. (несколько вариантов ответа) Видеоконференция предназначена для...

- а) обмена мультимедийными данными
- b) общения и совместной обработки данных
- с) проведения телеконференций
- d) организации групповой работы
- е) автоматизации деловых процессов

#### 31. Искусственный интеллект служит для ...

- а) накопления знаний
- b) воспроизведения некоторых функций мозга
- с) моделирования сложных проблем
- d) копирования деятельности человека
- е) создания роботов

### 32. Достоверность данных - это ...

- а) отсутствие в данных ошибок
- b) надежность их сохранения
- с) их полнота
- d) их целостность
- е) их истинность

#### 33. Безопасность компьютерных систем - это ...

а) защита от кражи, вирусов, неправильной работы пользователей, несанкционированного доступа

- b) правильная работа компьютерных систем
- с) обеспечение бессбойной работы компьютера
- d) технология обработки данных
- е) правильная организация работы пользователя

#### 34. Безопасность данных обеспечивается в результате ...

а) контроля достоверности данных

- b) контроля искажения программ и данных
- с) контроля от несанкционированного доступа к программам и данным

d) технологических средств обеспечения безопасности и организационных средств обеспечения безопасности

#### 35. Система электронного документооборота обеспечивает ...

а) массовый ввод бумажных документов

b) управление электронными документами

- с) управление знаниями
- d) управление новациями
- е) автоматизацию деловых процессов

### 36. Моделирование деятельности сотрудника в электронном документообороте —

 $3T0...$ 

- а) имитация деятельности
- b) формализованное описание его деятельности
- с) реализация бизнес процессов
- d) реализация деятельности сотрудника

е) организация групповой работы

# 37. Для изменения электронного документа в системе управления документами залается ...

- а) пароль и право доступа
- b) имя базы данных
- с) имя информационного хранилища
- d) идентификатор электронного документа

# 38. Операция «чистка изображения» в системе массового ввода документов - это удаление ...

- а) пятен и шероховатостей, линий сгиба, других дефектов
- **b**) элементов форм
- с) пересечения букв с элементами форм
- d) do Ha

# 7.4. Описание показателей и критериев оценивания сформированности компетенций на различных этапах их формирования; шкалы и процедуры оценивания

## 7.4.1. Вопросы и задания для текущей и промежуточной аттестации

При оценке знаний учитывается уровень сформированности компетенций:

1. Уровень усвоения теоретических положений дисциплины, правильность формулировки основных понятий и закономерностей.

2. Уровень знания фактического материала в объеме программы.

- 3. Логика, структура и грамотность изложения вопроса.
- 4. Умение связать теорию с практикой.
- 5. Умение делать обобщения, выводы.

## **Шкала оценивания на экзамене**

![](_page_34_Picture_222.jpeg)

*Таблица 7.4.1.2*

# **Шкала оценивания на рубежном контроле**

![](_page_34_Picture_223.jpeg)

# **7.4.2. Письменной работы (эссе)**

При оценке учитывается:

1. Правильность оформления

2. Уровень сформированности компетенций.

3. Уровень усвоения теоретических положений дисциплины, правильность формулировки основных понятий и закономерностей.

- 4. Уровень знания фактического материала в объеме программы.
- 5. Логика, структура и грамотность изложения письменной работы.
- 6. Полнота изложения материала (раскрытие всех вопросов)
- 7.Использование необходимых источников.
- 8. Умение связать теорию с практикой.
- 9. Умение делать обобщения, выводы

*Таблица 7.4.2.*

### **Шкала оценивания эссе**

![](_page_35_Picture_174.jpeg)

# **7.4.3. Тестирование**

*Таблица 7.4.3*

#### **Шкала оценивания**

![](_page_35_Picture_175.jpeg)

# **7.5. МЕТОДИЧЕСКИЕ МАТЕРИАЛЫ, ОПРЕДЕЛЯЮЩИЕ ПРОЦЕДУРЫ ОЦЕ-НИВАНИЯ ЗНАНИЙ, УМЕНИЙ, НАВЫКОВ И (ИЛИ) ОПЫТА ДЕЯТЕЛЬНОСТИ, ХАРАКТЕРИЗУЮЩИХ ЭТАПЫ ФОРМИРОВАНИЯ КОМПЕТЕНЦИЙ**.

*Качество знаний* характеризуется способностью обучающегося точно, структурированно и уместно воспроизводить информацию, полученную в процессе освоения дисциплины, в том виде, в котором она была изложена в учебном издании или преподавателем.

*Умения*, как правило, формируются на занятиях семинарского типа. Задания, направленные на оценку умений, в значительной степени требуют от обучающегося проявления стереотипности мышления, т.е. способности выполнить работу по образцам, с которыми он работал в процессе обучения. Преподаватель же оценивает своевременность и правильность выполнения задания.

*Навыки* - это умения, развитые и закрепленные осознанным самостоятельным трудом. Навыки формируются при самостоятельном выполнении обучающимися практико - ориентированных заданий, моделирующих решение им производственных и социокультурных задач в соответствующей области профессиональной деятельности, как правило, при выполнении домашних заданий, курсовых проектов (работ), научно-исследовательских работ, прохождении практик, при работе индивидуально или в составе группы и т.д. При этом обучающийся поставлен в условия, когда он вынужден самостоятельно (творчески) искать пути и средства для разрешения поставленных задач, самостоятельно планировать свою работу и анализировать ее результаты, принимать определенные решения в рамках своих полномочий, самостоятельно выбирать аргументацию и нести ответственность за проделанную работу, т.е. проявить владение навыками. Взаимодействие с преподавателем осуществляется периодически по завершению определенных этапов работы и проходит в виде консультаций. При оценке владения навыками преподавателем оценивается не только правильность решения выполненного задания, но и способность (готовность) обучающегося решать подобные практико-ориентированные задания самостоятельно (в перспективе за стенами вуза) и, главным образом, способность обучающегося обосновывать и аргументировать свои решения и предложения.

*Устный опрос* - это процедура, организованная как специальная беседа преподавателя с группой обучающихся (фронтальный опрос) или с отдельными обучающимися (индивидуальный опрос) с целью оценки сформированности у них основных понятий и усвоения учебного материала.

*Тесты* являются простейшей форма контроля, направленная на проверку владения терминологическим аппаратом, современными информационными технологиями и конкретными знаниями в области фундаментальных и прикладных дисциплин. Тест может предоставлять возможность выбора из перечня ответов; один или несколько правильных ответов.

*Семинарские занятия* - основное назначение семинарских занятий по дисциплине – обеспечить глубокое усвоение обучающимися материалов лекций, прививать навыки самостоятельной работы с литературой, воспитывать умение находить оптимальные решения в условиях изменяющихся отношений, формировать современное профессиональное мышление обучающихся. На семинарских занятиях преподаватель проверяет выполнение самостоятельных заданий и качество усвоения знаний.

#### РАЗДЕЛ 8. МЕТОДИЧЕСКИЕ УКАЗАНИЯ ДЛЯ ОБУЧАЮЩИХСЯ ПО ОСВОЕНИЮ ДИСЦИПЛИНЫ 8.1. Методические рекомендации по написанию эссе

Эссе(от французского essai - опыт, набросок) - жанр научно-публицистической литературы, сочетающей подчеркнуто-индивидуальную позицию автора по конкретной проблеме.

Главными особенностями, которые характеризуют эссе, являются следующие положения:

- собственная позиция обязательно должна быть аргументирована и подкреплена ссылками на источники, авторитетные точки зрениями и базироваться на фундаментальной науке. Небольшой объем (4-6 страниц), с оформленным списком литературы и сносками на ее использование;

- стиль изложения - научно-исследовательский, требующий четкой, последовательной и логичной системы доказательств; может отличаться образностью, оригинальностью, афористичностью, свободным лексическим составом языка;

- исследование ограничивается четкой, лаконичной проблемой с выявлением противоречий и разрешением этих противоречий в данной работе.

#### 8.2. Методические рекомендации по использованию кейсов

Кейс-метод (Casestudy) – метод анализа реальной международной ситуации, описание которой одновременно отражает не только какую-либо практическую проблему, но и актуализирует определенный комплекс знаний, который необходимо усвоить при разрешении данной проблемы. При этом сама проблема не имеет однозначных решений.

Кейс как метод оценки компетенций должен удовлетворять следующим требованиям:

- соответствовать четко поставленной цели создания;

- иметь междисциплинарный характер;

- иметь достаточный объем первичных и статистических данных;

- иметь соответствующий уровень сложности, иллюстрировать типичные ситуации, иметь актуальную проблему, позволяющую применить разнообразные методы анализа при поиске решения, иметь несколько решений.

Кейс-метод оказывает содействие развитию умения решать проблемы с учетом конкретных условий и при наличии фактической информации. Он развивает такие квалификационные характеристики, как способность к проведению анализа и диагностики проблем, умение четко формулировать и высказывать свою позицию, умение общаться, дискутировать, воспринимать и оценивать информацию, которая поступает в вербальной и невербальной форме.

### 8.3. Требования к компетентностно-ориентированным заданиям для демонстрации выполнения профессиональных задач

Компетентностно-ориентированное задание - это всегда практическое задание, выполнение которого нацелено на демонстрирование доказательств наличия у обучающихся общепрофессиональных и профессиональных компетенций, знаний, умений, необходимых для будущей профессиональной деятельности.

Компетентностно-ориентированные задания бывают разных видов:

 направленные на подготовку конкретного практико-ориентированного продукта (анализ документов, текстов, критика, разработка схем и др.);

 аналитического и диагностического характера, направленные на анализ различных аспектов и проблем;

 связанные с выполнением основных профессиональных функций (выполнение конкретных действий в рамках вида профессиональной деятельности, например формулирование целей миссии, и т. п.).

## **РАЗДЕЛ 9. УЧЕБНО-МЕТОДИЧЕСКОЕ И ИНФОРМАЦИОННОЕ ОБЕСПЕЧЕНИЕ ДИСЦИПЛИНЫ**

# **Основная литература<sup>15</sup>**

Кокорева Е.А. Информационно-компьютерные технологии как средство подготовки обучающихся в вузе к научно-исследовательской и психодиагностической деятельности [Электронный ресурс]: монография / Е.А. Кокорева, А.В. Шилакина, Н.А. Шилакина. — Электрон.текстовые данные. — М. : Институт мировых цивилизаций, 2018. — 220 c. - ЭБС «IPRsmart». 978-5-9500469-8-8. — Режим доступа: http://www.iprbookshop.ru/80645.html

#### **Дополнительная литература<sup>16</sup>**

Компьютерные технологии в научных исследованиях [Электронный ресурс]: учебное пособие / Е.Н. Косова [и др.]. — Электрон.текстовые данные. — Ставрополь: Северо-Кавказский федеральный университет, 2015. — 241 c.- ЭБС «IPRsmart». — 2227-8397. — Режим доступа: http://www.iprbookshop.ru/63098.html

#### **Нормативно-правовые акты**

Федеральный закон от 29.12.2012 № 273-ФЗ «Об образовании в Российской Федерации»

Приказ Министерства образования и науки РФ от 03.11.15№ 1295«Об утверждении и введении в действие Федерального государственного образовательного стандарта высшего профессионального образования по направлению подготовки 42.04.02 Журналистика (квалификация (степень) «магистр»).

# **Перечень информационных технологий, используемых при осуществлении образовательного процесса по дисциплине**

# *Интернет-ресурсы, современные профессиональные базы данных, информационно-справочные и поисковые системы*

ЭБС IPRsmarthttp://www.iprbookshop.ru

УМО по классическому университетскому образованию России [http://www.umo.msu.ru](http://www.umo.msu.ru/) Министерство образования и науки Российской Федерации [http://mon.gov.ru](http://mon.gov.ru/)

Правотека.ру. – Б.г. – [Доступ к данным: открытый. –](http://lib.udsu.ru/index.php?mdl=show_iias&id=4667822) Режим доступа : <http://www.pravoteka.ru/>

[Российская национальная библиотека. –](http://lib.udsu.ru/index.php?mdl=show_iias&id=4667765) Б.г. – Доступ к данным: Открытый. – Режим [доступа :](http://lib.udsu.ru/index.php?mdl=show_iias&id=4667765) <http://www.nlr.ru/>

<u>.</u>

<sup>15</sup> Из ЭБС университета

<sup>16</sup> Из ЭБС университета

[Электронная библиотека Gaudeamus : бесплатные полнотекстовые pdf-учебники сту](http://lib.udsu.ru/index.php?mdl=show_iias&id=4667795)дентам. – Б.г. – [Доступ к данным: открытый. –](http://lib.udsu.ru/index.php?mdl=show_iias&id=4667795) Режим доступа : <http://www.gaudeamus.omskcity.com/>

[Электронная образовательная библиотека IQlib. –](http://lib.udsu.ru/index.php?mdl=show_iias&id=4667775) Б.г. – Доступ к данным: открытый. – [Режим доступа :](http://lib.udsu.ru/index.php?mdl=show_iias&id=4667775) <http://www.iqlib.ru/>

### **Комплект лицензионного программного обеспечения**

Microsoft Open Value Subscription для решений Education Solutions № Tr000544893 от 21.10.2020 г. MDE Windows, Microsoft Office и Office Web Apps. (срок действия до 01.11.2023 г.)

Антивирусное программное обеспечение ESET NOD32 Antivirus Business Edition договор № ИС00-006348 от 14.10.2022 г. (срок действия до 13.10.2025 г.)

Программное обеспечение «Мираполис» система вебинаров - Лицензионный договор 244/09/16-к от 15.09.2016 (Спецификация к Лицензионному договору 244/09/16-к от 15.09.2016, от 11.05.2022 г.) (срок действия до 10.07.2023 г.)

Электронная информационно-образовательная среда «1С: Университет» договор от 10.09.2018 г. №ПРКТ-18281 (бессрочно)

Информационная система «ПервыйБит» сублицензионный договор от 06.11.2015 г. №009/061115/003 (бессрочно)

Система тестирования Indigo лицензионное соглашение (Договор) от 08.11.2018 г. №Д-54792 (бессрочно)

Информационно-поисковая система «Консультант Плюс» - договор об информационно поддержке от 26.12.2014, (бессрочно)

Электронно-библиотечная система IPRsmart лицензионный договор от 01.09.2022 г. №9489/22С (срок действия до 31.08.2024 г.)

Научная электронная библиотека eLIBRARY лицензионный договор SCIENC INDEX № SIO -3079/2022 от 12.01.2022 г. (срок действия до 27.01.2024 г.)

# **Свободно распространяемое программное обеспечение**

Комплект онлайн сервисов GNU ImageManipulationProgram, свободно распространяемое программное обеспечение

# *Программное обеспечение отечественного производства*:

Программное обеспечение «Мираполис» система вебинаров - Лицензионный договор 244/09/16-к от 15.09.2016 (Спецификация к Лицензионному договору 244/09/16-к от 15.09.2016, от 11.05.2022 г.) (срок действия до 10.07.2023 г.)

Электронная информационно-образовательная среда «1С: Университет» договор от 10.09.2018 г. №ПРКТ-18281 (бессрочно)

Информационная система «ПервыйБит» сублицензионный договор от 06.11.2015 г. №009/061115/003 (бессрочно)

Система тестирования Indigo лицензионное соглашение (Договор) от 08.11.2018 г. №Д-54792 (бессрочно)

Информационно-поисковая система «Консультант Плюс» - договор об информационно поддержке от 26.12.2014, (бессрочно)

Электронно-библиотечная система IPRsmart лицензионный договор от 01.09.2022 г. №9489/22С (срок действия до 31.08.2024 г.)

Научная электронная библиотека eLIBRARY лицензионный договор SCIENC INDEX № SIO - 3079/2022 от 12.01.2022 г. (срок действия до 27.01.2024 г.)

# РАЗДЕЛ 10. МАТЕРИАЛЬНО-ТЕХНИЧЕСКОЕ ОБЕСПЕЧЕНИЕ ОБРАЗОВАТЕЛЬНОГО ПРО-ЦЕССА

![](_page_40_Picture_9.jpeg)